# 8. 確率論: 基礎

- Random numbers
- Conditional probability
- Joint probability
- Bayes' theorem
- Marginal probability
- Posterior probability and prior probability
- Logical indexing of matrices

様々な事象に関して数値的(パソコン上で実験的)に確率を求める。

# 乱数 Random numbers

• rand $(m,n)$ 

要素が乱数の *m*×*n行列*を生成する。 各要素は0~1の間で均等な乱数である。

> ※ hist でヒストグラムを 作成できる。

• randn(m,n)

要素が乱数の *m*×*n*行列を生成する。 ただし、各要素は分散が1、平均が0の 正規分布に従った乱数である。

#### >> hist(rand(10000,1),30) >> hist(randn(10000,1),30)

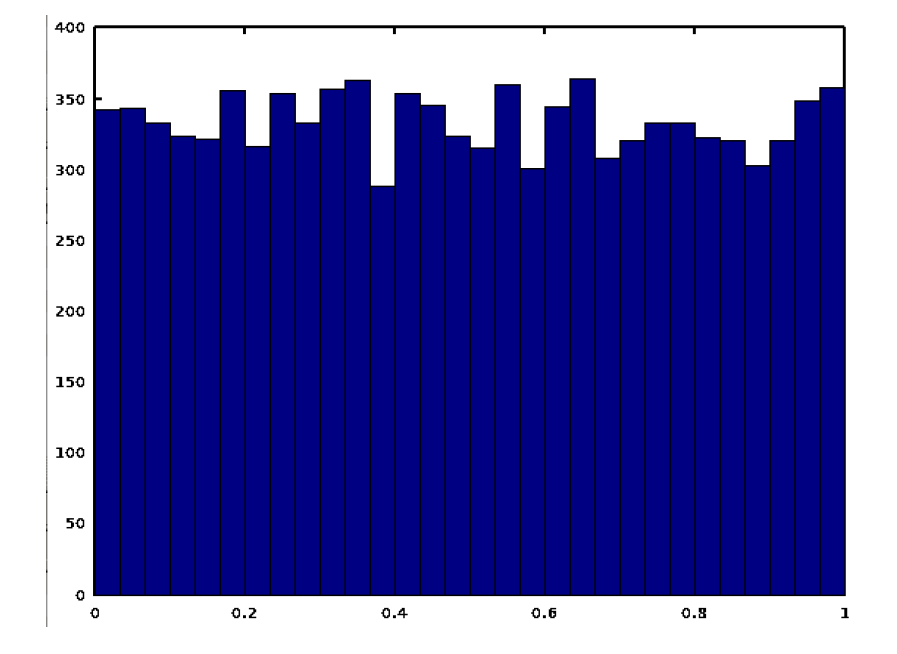

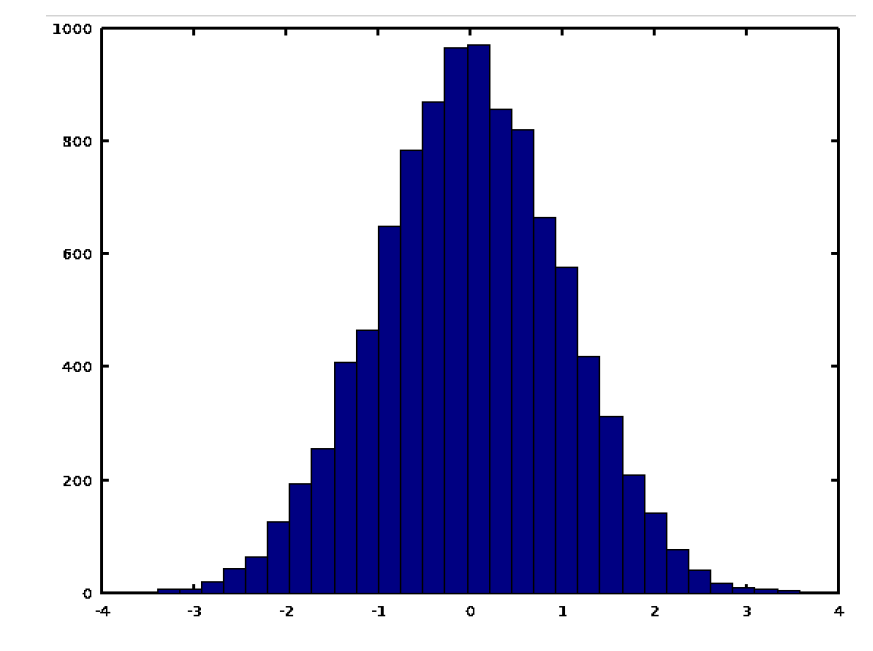

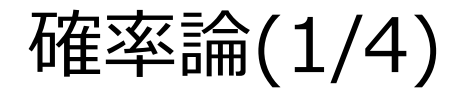

• 次の様に青リンゴとオレンジの入った赤い箱と青い箱を考える。

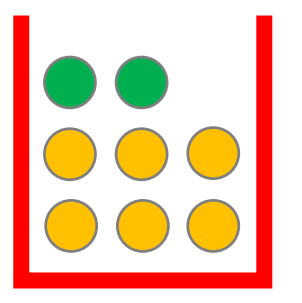

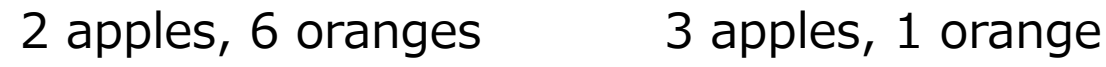

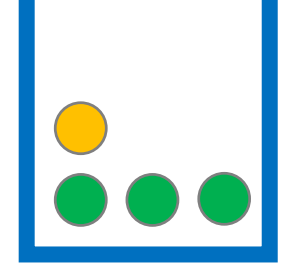

- まず箱をどちらか選び、次にフルーツを取る。
- 赤い箱は40%で選ばれ、青い箱は60%で選ばれると仮定する。
- そのとき、以下の問いにはどのように解答することができるか。
	- リンゴを取る確率は?
	- もし、リンゴを取ったことが分かっているとき、そのリンゴが青い箱から取られた 確率は?

確率論(2/4)

- 確率変数
	- *B* (どちらの箱を選んだか); *B=r* (赤の箱を選んだ) , *B=b* (青の箱を選んだ)
	- *F* (どちらのフルーツを選んだか); *F=a* (リンゴ), *F=o* (オレンジ)
- それぞれの箱を選んだ場合の確率:

$$
p(B = r) = 4/10
$$
  $p(B = b) = 6/10$ 

- 条件付き確率: 赤の箱を選んだ場合(確定)にリンゴを選ぶ確率は?
	- 箱の中のリンゴ(2個)の個数とフルーツ(8個)の総数の比で表される。

$$
p(F = a|B = r) = 1/4
$$
  
B=rが起きた後(条件下)でのF=aが起きる確認

• 同様に次の確率が求められる。

$$
p(F = o|B = r) = 3/4
$$

$$
p(F = a|B = b) = 3/4
$$

$$
p(F = o|B = b) = 1/4
$$

確率論(3/4)

- 結合確率(同時確率)
	- 赤の箱を選び、かつ、オレンジを選ぶ確率は?
	- ベイズの定理によると次の式で与えられる。

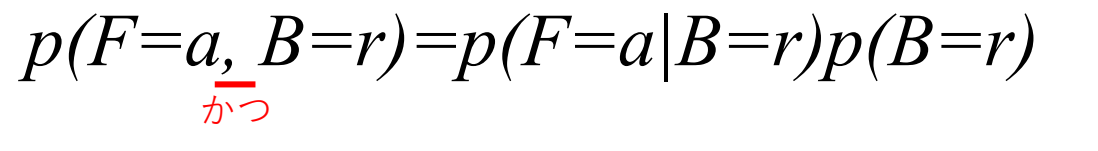

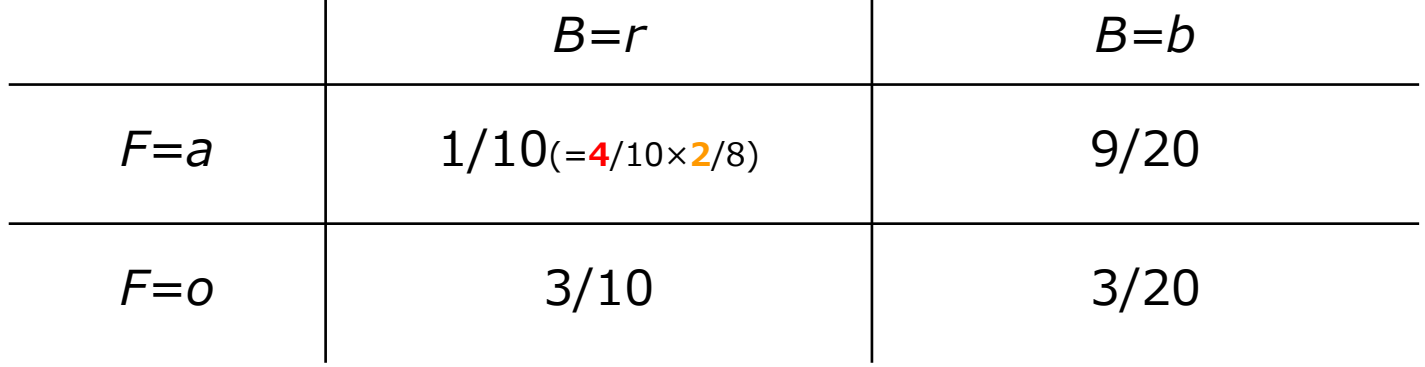

• 次の式が成り立つとき、一般に確率変数は互いに独立であると言われる。 ⇒互いに独立な事象に対してのみベイズの定理\*が成り立つ。  $p(F = 0, B = r) = p(F = 0)p(B = r)$ 

> \*ベイズの定理は機械学習の分野で良く用いられている。 例えば、迷惑メールフィルタなど。

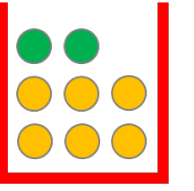

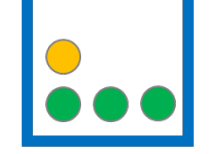

2 apples, 6 oranges 3 apples, 1 orange

## モンテカルロ法

- *モンテカルロ法を用いた確率の推定;*乱数を用いて現象をシミュレー ションすることで確率を数値的に推定する。
	- The following script first picks a box and then a piece of fruits randomly as is described above for, say, 10,000 trials; and counts the numbers of the cases  $(B, F) = (r, a)$ ,  $(r, o)$ ,  $(b, a)$ , and  $(b, o)$ , respectively

#### #と同様でコメントアウトを示す

```
\frac{8}{6} box fruit.m
num bf = zeros(2,2);for i=1:10000
  if rand(1, 1) < 0.4, \frac{1}{2} red box (40\%)if rand(1,1) < 2.0/8, \frac{6}{3} apple
       num bf(1,1) += 1;
     else % orange
       num bf(2,1) += 1;
     end
  else % blue box
     if rand(1,1) < 3.0/4, % apple
       num bf(1,2) += 1;
     else % orange
       num bf(2,2) += 1;
     end
  end
end
```
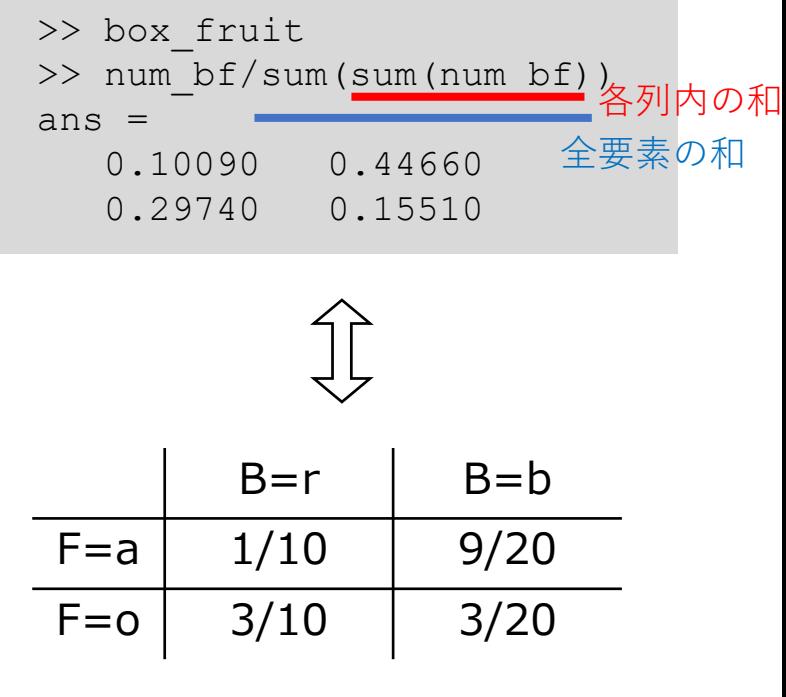

## 行列の論理インデックス

• Octave上では行列で演算する方が効率が良い。

```
>> B = \text{rand}(1,10000) < 0.4; \frac{1}{2} for red box; 0 for blue box
\gg>> B(1:10)ans =
10000回の試行(要素)の内、最初の10回の結果を示す
  1 0 1 1 1 0 1 0 0 0
\gg Frnd = rand(1,10000);
>>
行列Bにおける1(赤い箱)を示す要素(試行回数目)と一致する行列Fの要素を抽出(上のansの例なら1,3,4,5…番目)
\Rightarrow F(B==1) = Frnd(B==1) < 2/8; % 1 for apple; 0 for orange
>>
行列Bにおける0(青い箱)を示す要素(試行回数目)と一致する行列Fの要素を抽出(上のansの例なら2,6,8,9…番目)
\Rightarrow F(B==0) = Frnd(B==0) < 3/4; \frac{1}{6} 1 for apple; 0 for orange
\gt>> F(1:10)ans =
フルーツ選びにおいて、10000回の試行(要素)のうち、最初の10回の結果を表示0 0 0 0 1 0 0 1 0 1
\gg sum (F==1&B==1)/10000
ans = 0.09570\gg sum (F==1&B==0)/10000
ans = 0.45430\gg sum (F==0&B==1)/10000
ans = 0.29890\gg sum (F==0&B==0)/10000
ans = 0.15110"比較演算子"を用いて右辺に示す条件式を満たす要素を1、満たさない
                     要素を0を代入
                                   B | 1 | | 0 | |1 | 1 | | 1 | | 0 | | 1 | | 0 | | 0 | | 0 | | 0
                                   F | 0 | | 0 | | 0 | 0 | | 1 | | 0 | | 0 | | 1 | | 0 | | 1
                                 red & orange red & apple blue & apple
                                                                 blue & orange
```
### 確率論(4/4)

- 一度の試行でリンゴを選ぶ確率は?
	- この種の確率は<u>周辺確率</u>と呼ばれる。
	- 答えは 11/20 で次の式で求められる。

$$
p(F = a) = p(F = a, B = r) + p(F = a, B = b)
$$

- もし、オレンジを選んだと言われたとき、そのオレンジが赤い箱から 選ばれた確率は?
	- 次の式から 2/3 と求められる。

$$
p(B = r|F = o) = \frac{p(B = r, F = o)}{p(F = o)}
$$

- ある事象(今回はF)についての観測後に求める確率なので、事後確率と呼ば れる。
- *一方でp*(*B*=*r*) のような確率は事前確率と呼ばれる。

### Exercise 8.1

- *1ページ前に示した確率p*(*F=a*) を行列を用いたモンテカルロ法で求め よ。
- *確率p*(*B=r*|*F=o*)をモンテカルロ法で求めよ。

提出先: 東北大学インターネットスクール(ISTU)上で提出 もしくは Email: hisashi.kino.a1@tohoku.ac.jp shimada@m.tohoku.ac.jp 〆切: 2018年7月13日(金)の午前8:50